## UPITI ZA AŽURIRANJE PODATAKA U TABELAMA

1. Kreirati upit kojim će se za sve korisnike koji su se učlanili do danas, biti smanjena cijena dnevnog iznajmljivanja za procentualni iznos koji sam korisnik unese u dijalogu prikazanom na slici.

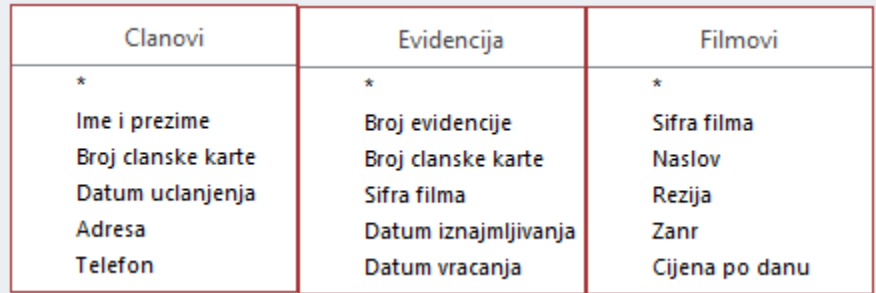

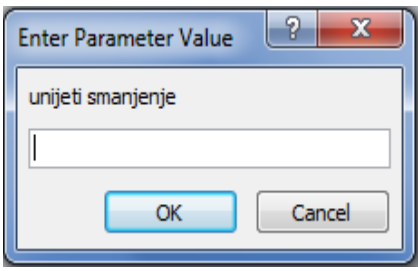

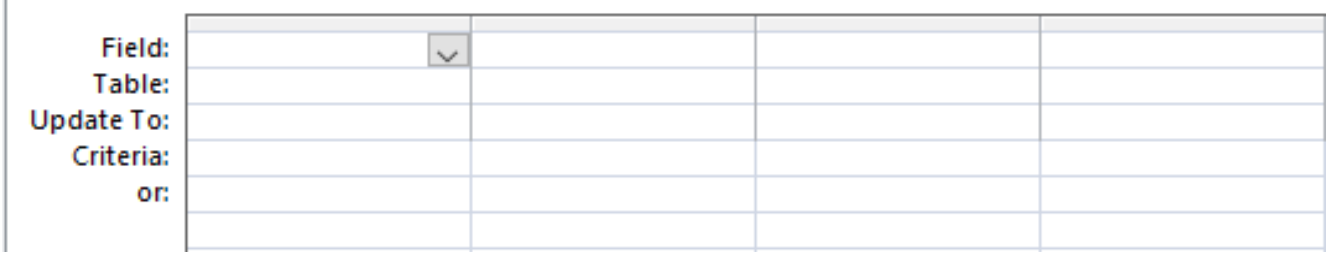

2. Kreirati upit kojim će se za sve korisnike koji su se učlanili između dva datuma koji korisnik sam unosi u dijalozima sa slike, biti smanjena cijena dnevnog iznajmljivanja za procentualni iznos koji sam korisnik unese.

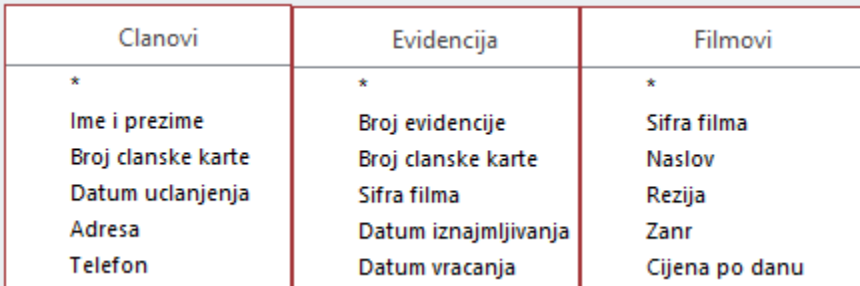

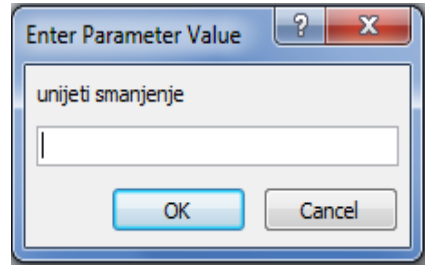

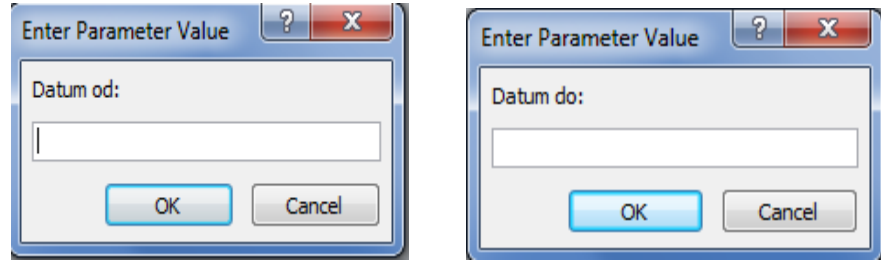

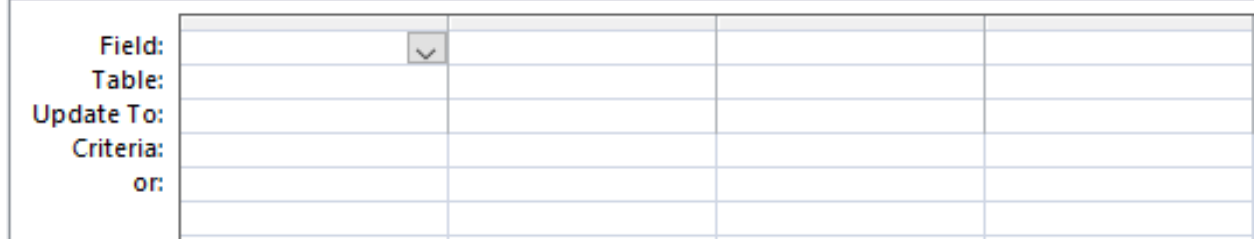